# Package 'penDvine'

July 9, 2015

Type Package Title Flexible Pair-Copula Estimation in D-Vines using Bivariate Penalized Splines Version 0.2.4 Date 2015-07-02 **Depends**  $R$  ( $>= 2.15.1$ ), lattice, TSP, fda, Matrix, foreach Imports quadprog, latticeExtra, doParallel Author Christian Schellhase <cschellhase@wiwi.uni-bielefeld.de> Maintainer Christian Schellhase <cschellhase@wiwi.uni-bielefeld.de> Description Flexible Pair-Copula Estimation in D-vines using Bivariate Penalized Splines. License GPL  $(>= 2)$ LazyLoad yes NeedsCompilation no Repository CRAN Date/Publication 2015-07-09 18:11:27

# R topics documented:

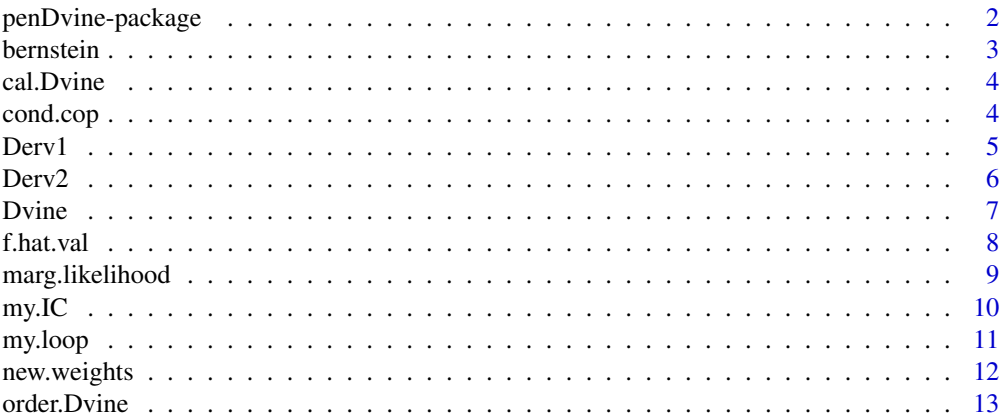

# <span id="page-1-0"></span>2 penDvine-package

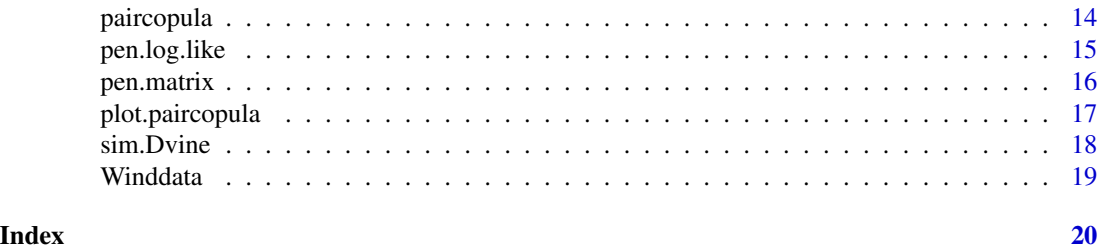

penDvine-package *The package 'penDvine' offers routines for estimating densities and copula distribution of D-vines.*

#### Description

The package 'penDvine' offers routines for estimating densities and distribution of D-vines. For details see the description of the function Dvine().

# Details

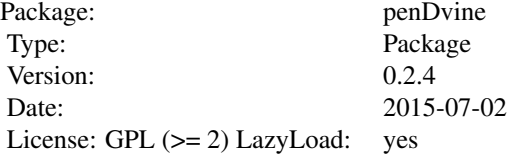

The packages contributes the function 'Dvine()' for estimating densities and distributions of Dvines using penalized splines techniques.

# Author(s)

Christian Schellhase <cschellhase@wiwi.uni-bielefeld.de>

# References

Flexible Pair-Copula Estimation in D-vines using Bivariate Penalized Splines, Kauermann G. and Schellhase C. (2014), Statistics and Computing 24(6): 1081-1100).

# Examples

```
#This examples describes the estimation of a D-vine to winddata,
#available in this package. After the margins are prepared, we estimate a
#D-vine using B-splines with 9 (K+1) marginal knots and penalizing second (m=2)
#order differences (pen=1) of the basis coefficients.
```
data(Winddata) ex.data<-Winddata[c(1:100),c(1:4)] #examplary subdata for fast calculation

#### <span id="page-2-0"></span>bernstein 3

wind.example<-Dvine(ex.data,K=7,pen=1,lambda=100,order.Dvine=FALSE,base="B-spline",m=2,cores=2)

bernstein *Flexible Pair-Copula Estimation in D-vines with Penalized Splines*

# Description

Calculation of Bernstein Polynomials, following the formula (choose(n, v) \*  $x^2v^*$  (1 - x)^(n - v))  $*(n + 1)$ .

#### Usage

bernstein(v,x,n)

# Arguments

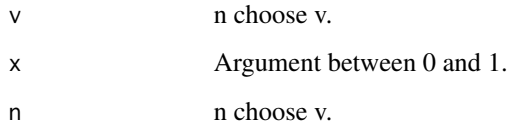

# Value

Returning a matrix, containing Bernstein Polynomials.

# Note

bernstein and bernstein2 are identical, only the first argument of the functions differs for different applications of 'apply'.

# Author(s)

Christian Schellhase <cschellhase@wiwi.uni-bielefeld.de>

# References

<span id="page-3-0"></span>

Calculating the density of the estimated Dvine at the point(s) val.

#### Usage

cal.Dvine(obj,val)

#### Arguments

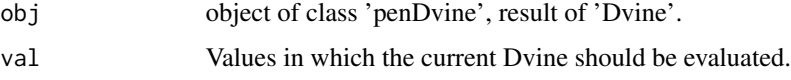

# Details

The current Dvine is evaluated in val and the corresponding density values are returned.

#### Value

The returing values are the density of the current Dvine at the point(s) 'val'.

# Author(s)

Christian Schellhase <cschellhase@wiwi.uni-bielefeld.de>

# References

Flexible Pair-Copula Estimation in D-vines using Bivariate Penalized Splines, Kauermann G. and Schellhase C. (2014+), Statistics and Computing (to appear).

cond.cop *Flexible Pair-Copula Estimation in D-vines with Penalized Splines*

# Description

Calculation of the conditional paircopulas.

# Usage

```
cond.cop(data,coef,K,diff="u2",Index.basis.D,base,q=2)
```
#### <span id="page-4-0"></span> $Derv1$  5

# Arguments

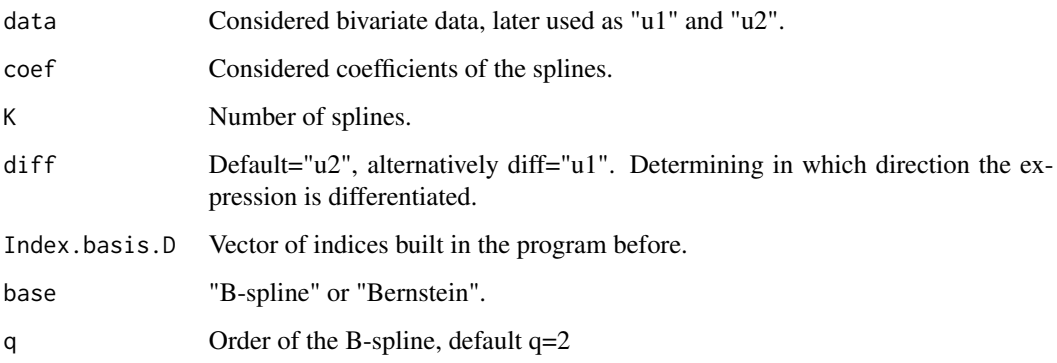

# Author(s)

Christian Schellhase <cschellhase@wiwi.uni-bielefeld.de>

# References

Flexible Pair-Copula Estimation in D-vines using Bivariate Penalized Splines, Kauermann G. and Schellhase C. (2014+), Statistics and Computing (to appear).

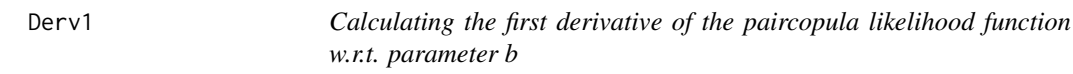

# Description

Calculating the first derivative of the paircopula likelihood function w.r.t. parameter v.

# Usage

Derv1(penden.env,temp=FALSE,lambda=NULL)

# Arguments

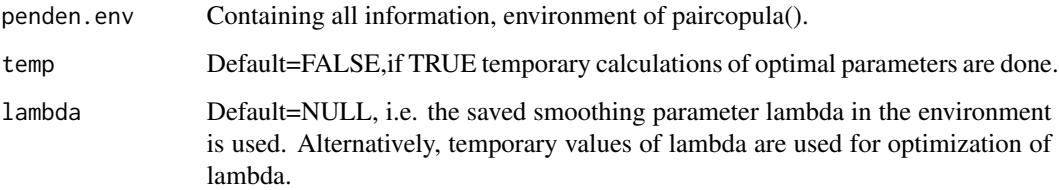

# <span id="page-5-0"></span>Details

The calculation of the first derivative of the paircopula likelihood function w.r.t. b equals

$$
s(v, \lambda) = \partial l(v, \lambda) / \partial v = \sum_{i=1}^{n} \Phi(u_i) / c(u_i, v) - P(\lambda) v
$$

with

```
P(\lambda)
```
is the penalty matrix, saved in the environment.

# Value

Derv1.pen first order derivation of the penalized likelihood function w.r.t. parameter v. Derv1.pen is saved in the environment.

# Author(s)

Christian Schellhase <cschellhase@wiwi.uni-bielefeld.de>

# References

Flexible Pair-Copula Estimation in D-vines using Bivariate Penalized Splines, Kauermann G. and Schellhase C. (2014+), Statistics and Computing (to appear).

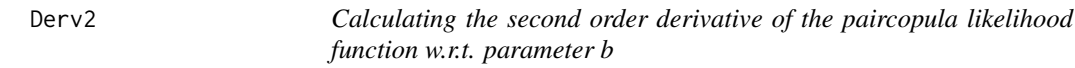

# Description

Calculating the second order derivative of the paircopula likelihood function w.r.t. parameter v.

#### Usage

Derv2(penden.env,temp=FALSE,lambda=NULL)

# Arguments

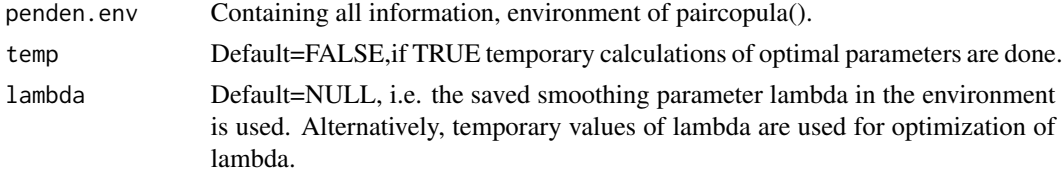

# Details

We approximate the second order derivative in this approach with the negative fisher information.

#### <span id="page-6-0"></span> $D$ vine  $7$

# Value

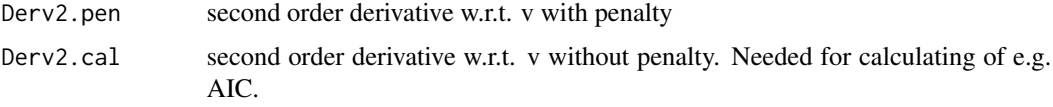

Derv2.cal and Derv2.pen are saved in the environment.

# Author(s)

Christian Schellhase <cschellhase@wiwi.uni-bielefeld.de>

# References

Flexible Pair-Copula Estimation in D-vines using Bivariate Penalized Splines, Kauermann G. and Schellhase C. (2014+), Statistics and Computing (to appear).

Dvine *Flexible Pair-Copula Estimation in D-vines with Penalized Splines*

# Description

Calculating D-vines with penalized B-splines or penalized Bernstein polynomials

# Usage

Dvine(data,K=8,lambda=100,order.Dvine=TRUE,pen=1,base="Bernstein",m=2,cores=NULL,q=2)

# Arguments

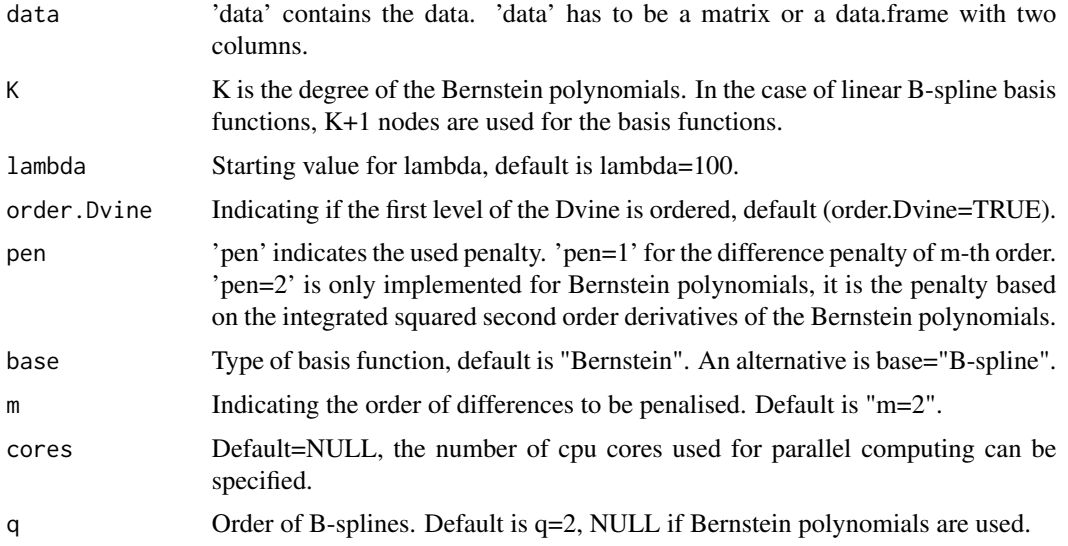

# <span id="page-7-0"></span>Details

The calculation of the Dvine is done stepwise. If the option 'order.Dvine' is selected, the order of the first level of the Dvine is specifed. From the second level, each paircopula is calculated (parallel or not) until the highest level. The specifications in 'Dvine' are done for every paircopula in the Dvine. There is no option to change parameters for some paircopulas.

# Value

Returning a list containing

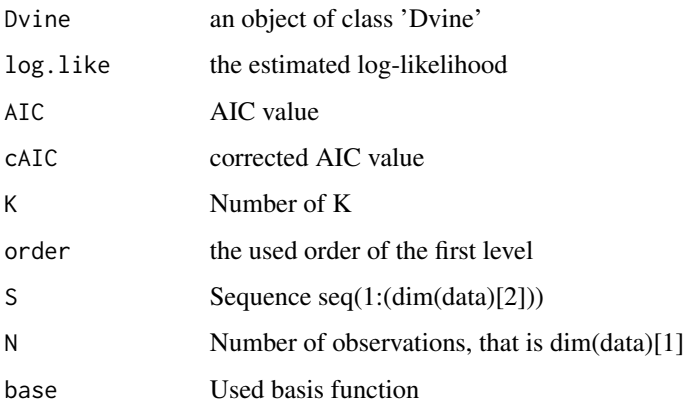

# Author(s)

Christian Schellhase <cschellhase@wiwi.uni-bielefeld.de>

# References

Flexible Pair-Copula Estimation in D-vines using Bivariate Penalized Splines, Kauermann G. and Schellhase C. (2014+), Statistics and Computing (to appear).

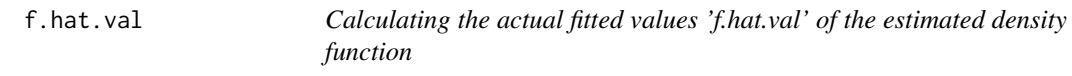

# Description

Calculating the actual fitted values of the response, depending on the actual parameter set v

# Usage

f.hat.val(penden.env,cal=FALSE,temp=FALSE)

# <span id="page-8-0"></span>marg.likelihood 9

#### Arguments

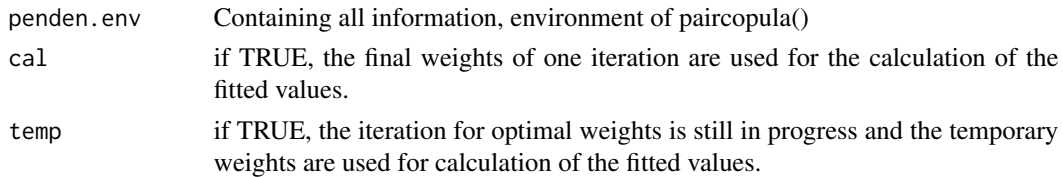

# Details

Calculating the actual fitted values of the response, depending on the actual parameter set v. Multiplying the actual set of parameters  $v$  with the base 'base.den' delivers the fitted values.

# Value

f.hat.val Fitted values for the current coefficents

. f.hat.val is saved in the environment.

# Author(s)

Christian Schellhase <cschellhase@wiwi.uni-bielefeld.de>

#### References

Flexible Pair-Copula Estimation in D-vines using Bivariate Penalized Splines, Kauermann G. and Schellhase C. (2014+), Statistics and Computing (to appear).

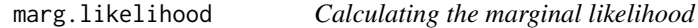

# Description

Calculating the marginal likelihood of paircopula().

#### Usage

marg.likelihood(penden.env,pen.likelihood,temp=FALSE)

#### Arguments

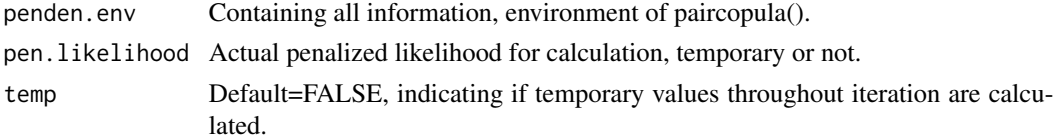

# Value

marg.log.like Marginal log-likelihood, saved in the environment

#### Author(s)

Christian Schellhase <cschellhase@wiwi.uni-bielefeld.de>

#### References

Flexible Pair-Copula Estimation in D-vines using Bivariate Penalized Splines, Kauermann G. and Schellhase C. (2014+), Statistics and Computing (to appear).

my.IC *Calculating the AIC-, cAIC- and BIC-value*

# Description

Calculating the AIC-, cAIC- and BIC- value of the paircopula density estimation. Therefore, we add the unpenalized log likelihood of the estimation and the degree of freedom.

#### Usage

my.IC(penden.env,temp=FALSE)

#### Arguments

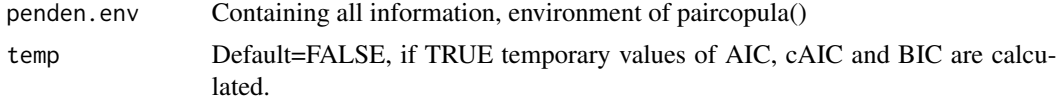

# Details

AIC is calculated as  $AIC(\lambda) = -2 * l(\mathbf{u}, \hat{\mathbf{v}}) + 2 * df(\lambda)$ cAIC is calculated as  $AIC(\lambda) = -2 * l(\mathbf{u}, \hat{\mathbf{v}}) + 2 * df(\lambda) + (2 * df * (df + 1))/(n - df - 1)$ BIC is calculated as  $BIC(\lambda) = 2 * l(\mathbf{u}, \hat{\mathbf{v}}) + 2 * df(\lambda) * log(n)$ 

#### Value

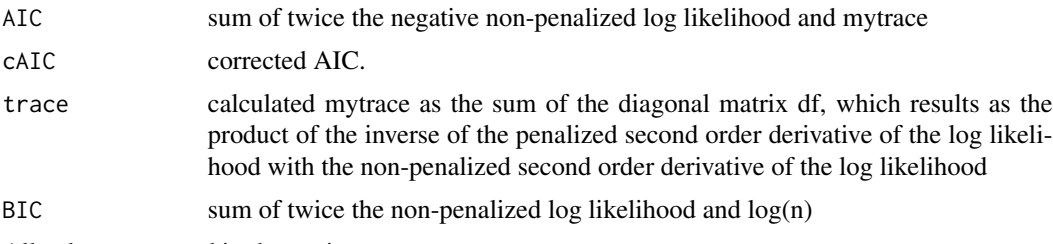

All values are saved in the environment.

#### Author(s)

Christian Schellhase <cschellhase@wiwi.uni-bielefeld.de>

<span id="page-9-0"></span>

#### <span id="page-10-0"></span>my.loop 11

#### References

Flexible Pair-Copula Estimation in D-vines using Bivariate Penalized Splines, Kauermann G. and Schellhase C. (2014+), Statistics and Computing (to appear).

my.loop *Iterative loop for calculating the optimal coefficients 'v'.*

#### **Description**

Calculating the optimal coefficients 'v' iteratively, using quadratic programing.

#### Usage

my.loop(penden.env)

#### Arguments

penden.env Containing all information, environment of pencopula()

#### Details

'my.loop' optimates the log-likelihhod iteratively. Therefore, the routine checks a) the relative chance in the optimal lambda and stops the iteration, if the relative change of lambda is less than one percent. During the calculations of new weights 'v' in the routine 'new.weights', most of the values are called '.temp'. This add on underlines the temporarily values. Alternatively b) for fixed lambda, 'my.loop' checks the relative change in the weights. If the change of a) the optimal lambda or b) of the basis coefficients 'v' are greater than one percent, the the real values are overwritten with the '.temp' values.

#### Value

liste The results of each iteration are written in a matrix called 'liste', saved in the environment. 'liste' contains the penalized log-likelihood, the log-likelihood, 'lambda' and the weights 'v'.

# Author(s)

Christian Schellhase <cschellhase@wiwi.uni-bielefeld.de>

#### References

<span id="page-11-0"></span>

Calculating new weights v using quadratic programing.

## Usage

new.weights(penden.env, lambda.temp=NULL)

#### Arguments

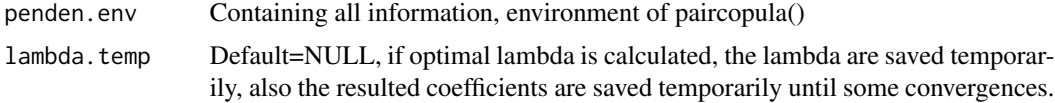

#### Details

The new weights are calculated solving a quadratic program. Therefore, the derivates of first and second order are needed, 'Derv1.pen' and 'Derv2.pen'. Moreover, we have to fulfill the side conditions  $v>=0$ , sum(v)=1 and that the marginal densities are uniform. All side conditions are saved as 'AA.help' in the environment.

If the quadratic program does not find a new feasible solution, the whole program terminates. For solving the quadratic program, we use the function 'solve.QP' from the R-package 'quadprog'.

#### Value

```
ck.val.temp Calculated new values for the weights 'v'. The add on 'temp' means, that there
                  is a check in the next step if the weights 'v' have been converted (in the case
                   of fixed lambda). If converted, the new values 'ck.val.temp' are unnoted. If
                  not converted, 'ck.val.temp' become the ordinary 'ck.val' for the next iteration.
                   This check is done in my.loop. If the optimal value of lambda is calculated, the
                   coefficients 'ck.val.temp' become the ordinary 'ck.val' for the next iteration if
                  lambda is converted. t
```
'ck.val.temp' is saved in the environment.

#### Author(s)

Christian Schellhase <cschellhase@wiwi.uni-bielefeld.de>

#### References

<span id="page-12-0"></span>

Ordering the first level of the Dvine, depending on the pairwise cAIC-values.

#### Usage

order.Dvine(help.env)

#### Arguments

help.env Containing all information, environment of Dvine()

#### Details

Beginning in the top tree level of a p-dimensional D-vine, we calculate all (p,2) 'p over 2' marginal pairwise copulas fitted by penalized splines. For each pair (i,j) this gives the fitted maximized likelihood value. We order the variable pairs, subject to their increasing estimated pairwise cAIC and start with the pair of covariates with lowest estimated cAIC. We now select the pairs of variables such that the resulting selection gives a tree. The problem of finding this selection is equivalent to solve a traveler salesman problem by interpreting the cAIC as distance measure between two variables. Once this problem is solved, the specification of the first tree level completely defines the D-vine

#### Value

order Calculated order of the first level of the Dvine, saved in the environment.

#### Author(s)

Christian Schellhase <cschellhase@wiwi.uni-bielefeld.de>

# References

<span id="page-13-0"></span>

Calculating paircopula with penalized B-splines or penalized Bernstein polynomials

#### Usage

```
paircopula(data,K=8,base="Bernstein",max.iter=30,lambda=100,
       data.frame=parent.frame(),m=2,fix.lambda=FALSE,pen=1,q=2)
```
#### Arguments

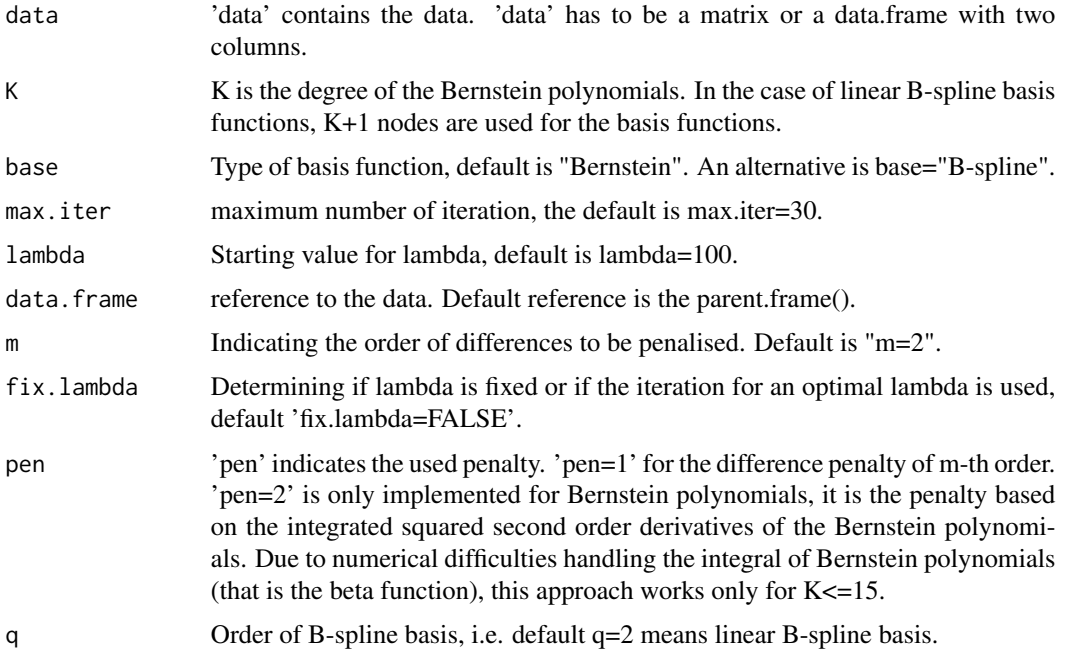

# Details

Each paircopula is calculated using Bernstein polynomials or B-spline densities as basis functions. Optimal coefficients and optimal penalty parameter lambda are selected iteratively using quadratic programming.

# Value

Returning an object of class 'paircopula', consisting of the environment 'penden.env', which includes all values.

# <span id="page-14-0"></span>pen.log.like 15

# Author(s)

Christian Schellhase <cschellhase@wiwi.uni-bielefeld.de>

#### References

Flexible Pair-Copula Estimation in D-vines using Bivariate Penalized Splines, Kauermann G. and Schellhase C. (2014+), Statistics and Computing (to appear).

pen.log.like *Calculating the log likelihood*

# Description

Calculating the considered log likelihood.

# Usage

pen.log.like(penden.env, cal=FALSE, temp=FALSE)

#### Arguments

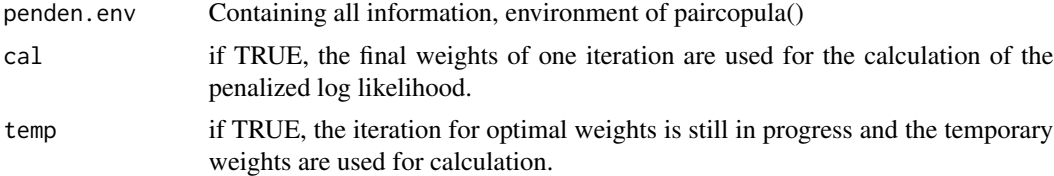

# Details

The calculation depends on the estimated weights v, the penalized splines Phi and the penalty paramters lambda.

$$
l(v, \lambda) = \sum_{i=1}^{n} \left[ \log \left\{ \sum_{i=1}^{n} \Phi(u_i) \right\} v \right] - \frac{1}{2} v^T \mathbf{P}(\lambda) b
$$

The needed values are saved in the environment.

#### Value

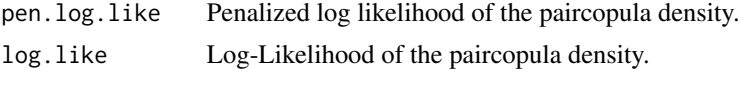

The values are saved in the environment.

# Author(s)

Christian Schellhase <cschellhase@wiwi.uni-bielefeld.de>

#### <span id="page-15-0"></span>References

Flexible Pair-Copula Estimation in D-vines using Bivariate Penalized Splines, Kauermann G. and Schellhase C. (2014+), Statistics and Computing (to appear).

pen.matrix *Calculating the penalty matrix P*

# Description

Calculating the penalty matrix P depends on the used basis function and the selected kind of penalty.

#### Usage

```
pen.matrix(penden.env)
```
#### Arguments

penden.env Containing all information, environment of paircopula().

#### Details

If paircopula is selected with 'pen=1', the differences of order 'm' are penalized. Only for Bernstein polynomials: If paircopula is selected with 'pen=2', the integrated squared second order derivatives are used as penalty.

# Value

DDD.sum Penalty matrix P

Matrix is saved in the environment.

# Author(s)

Christian Schellhase <cschellhase@wiwi.uni-bielefeld.de>

# References

<span id="page-16-0"></span>

Plotting a paircopula of class 'paircopula'.

# Usage

```
## S3 method for class 'paircopula'
plot(x,val=NULL,marg=TRUE,plot.view=TRUE,int=FALSE,main.txt=NULL,
                    sub.txt=NULL,contour=FALSE,cuts=20,cex=1,cex.axes=1,
                   xlab=NULL,ylab=NULL,zlab=NULL,xlim=NULL,ylim=NULL,zlim=NULL,
                    show.observ=FALSE,margin.normal=FALSE,...)
```
# Arguments

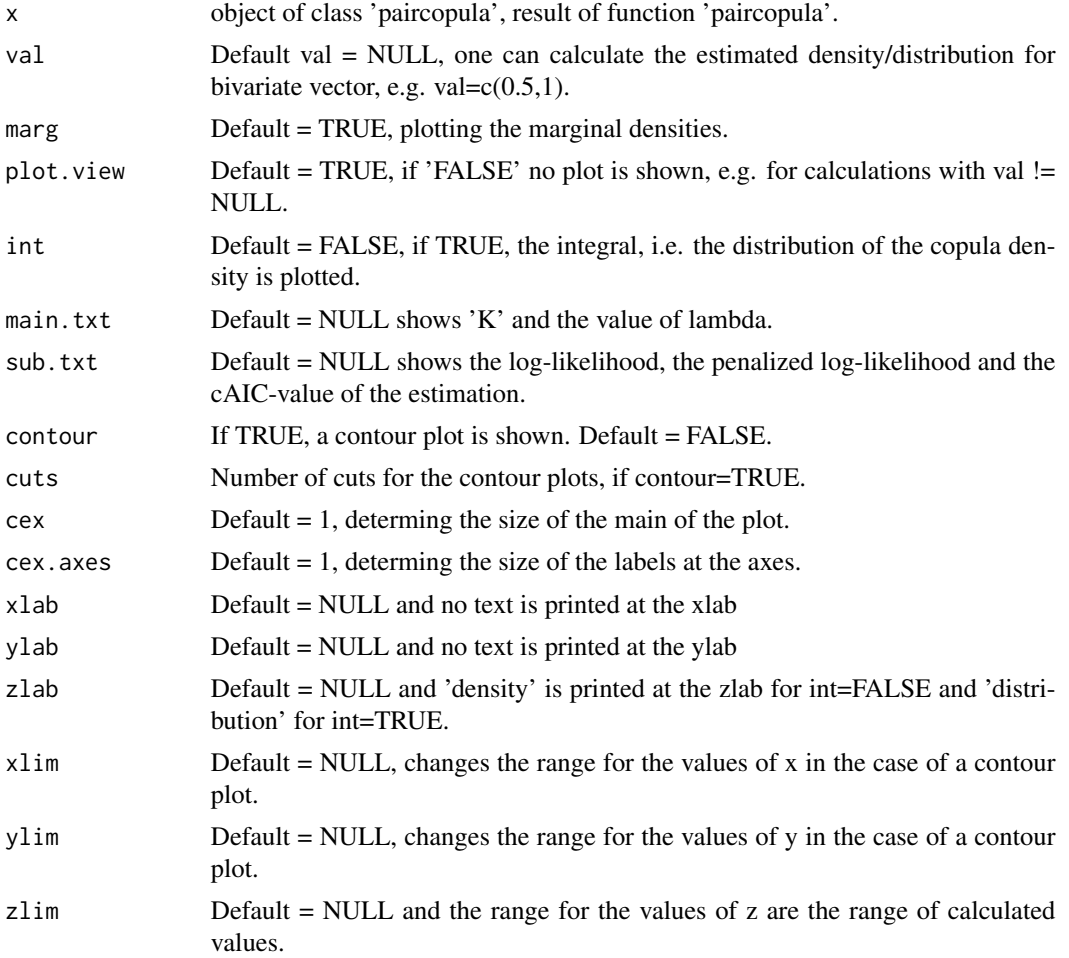

<span id="page-17-0"></span>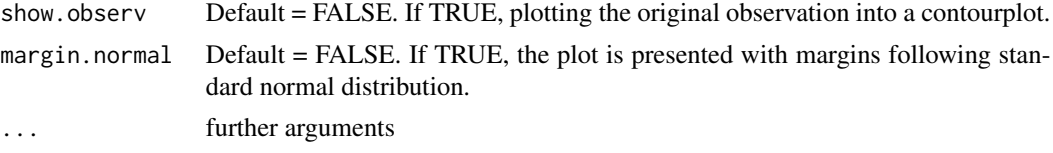

### Value

If 'val' is not NULL, the function returns a matrix with the calculated density or distribution values for the set 'val'.

#### Author(s)

Christian Schellhase <cschellhase@wiwi.uni-bielefeld.de>

#### References

Flexible Pair-Copula Estimation in D-vines using Bivariate Penalized Splines, Kauermann G. and Schellhase C. (2014+), Statistics and Computing (to appear).

sim.Dvine *Flexible Pair-Copula Estimation in D-vines with Penalized Splines*

#### Description

Simulating a p-dimensional vector of the fitted p-dimensional D-vine.

#### Usage

sim.Dvine(DV,N=NULL)

# Arguments

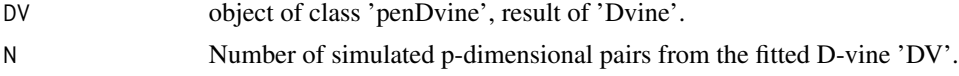

# Value

The returing values are simulated values of the current Dvine.

#### Author(s)

Christian Schellhase <cschellhase@wiwi.uni-bielefeld.de>

# References

<span id="page-18-0"></span>Maximal daily windspeed in khm at Frankfurt, Berlin, Bremen, Munich and Cuxhaven, observed in the time from 01/01/2000 until 31/12/2011.

#### Usage

data(Winddata)

### Format

A data frame with 507 observations of the following 2 variables.

Date Date

Frankfurt Observations in Frankfurt

Berlin Observations in Berlin

Bremen Observations in Bremen

Munich Observations in Munich

Cuxhaven Observations in Cuxhaven

# Note

The data is available at the internet page of the 'Deutsche Wetterdienst' DWD, www.dwd.de. 'Winddata-original' contains the original data, 'Winddata' contains marginal fitted t-distributions of the data.

# <span id="page-19-0"></span>Index

∗Topic datasets Winddata, [19](#page-18-0) ∗Topic math Derv1, [5](#page-4-0) Derv2, [6](#page-5-0) my.IC, [10](#page-9-0) my.loop, [11](#page-10-0) ∗Topic nonparametric f.hat.val, [8](#page-7-0) marg.likelihood, [9](#page-8-0) new.weights, [12](#page-11-0) order.Dvine, [13](#page-12-0) pen.log.like, [15](#page-14-0) pen.matrix, [16](#page-15-0) bernstein, [3](#page-2-0) bernstein2 *(*bernstein*)*, [3](#page-2-0) cal.Dvine, [4](#page-3-0) cond.cop, [4](#page-3-0) Derv1, [5](#page-4-0) Derv2, [6](#page-5-0) Dvine, [7](#page-6-0) f.hat.val, [8](#page-7-0) marg.likelihood, [9](#page-8-0) my.IC, [10](#page-9-0) my.loop, [11](#page-10-0) new.weights, [12](#page-11-0) order.Dvine, [13](#page-12-0) paircopula, [14](#page-13-0) pen.log.like, [15](#page-14-0) pen.matrix, [16](#page-15-0) penDvine-package, [2](#page-1-0) plot.paircopula, [17](#page-16-0)

sim.Dvine, [18](#page-17-0)

Winddata, [19](#page-18-0) Winddata-original *(*Winddata*)*, [19](#page-18-0)